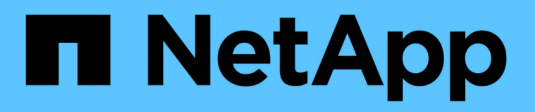

## **Spazi dei nomi e punti di giunzione** ONTAP 9

NetApp April 24, 2024

This PDF was generated from https://docs.netapp.com/it-it/ontap/nfs-admin/namespaces-junction-pointsconcept.html on April 24, 2024. Always check docs.netapp.com for the latest.

# **Sommario**

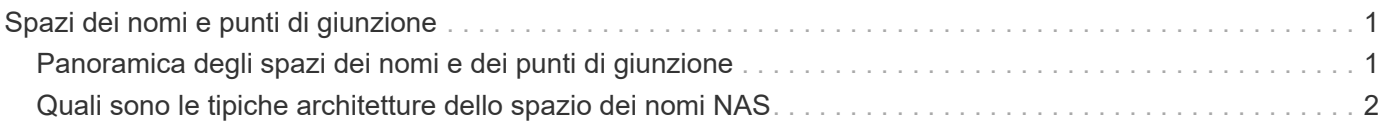

# <span id="page-2-0"></span>**Spazi dei nomi e punti di giunzione**

# <span id="page-2-1"></span>**Panoramica degli spazi dei nomi e dei punti di giunzione**

Un *namespace* NAS è un raggruppamento logico di volumi Uniti in *punti di giunzione* per creare una singola gerarchia di file system. Un client con autorizzazioni sufficienti può accedere ai file nello spazio dei nomi senza specificare la posizione dei file nello storage. I volumi Junctioned possono risiedere in qualsiasi punto del cluster.

Invece di montare ogni volume contenente un file di interesse, i client NAS montano un NFS *export* o accedono a una *share.* SMB. L'esportazione o la condivisione rappresenta l'intero namespace o una posizione intermedia all'interno dello spazio dei nomi. Il client accede solo ai volumi montati sotto il proprio access point.

È possibile aggiungere volumi allo spazio dei nomi in base alle esigenze. È possibile creare punti di giunzione direttamente sotto una giunzione di un volume padre o in una directory all'interno di un volume. Il percorso di una giunzione di volume per un volume denominato "vol3" potrebbe essere /vol1/vol2/vol3, o. /vol1/dir2/vol3, o persino /dir1/dir2/vol3. Il percorso è chiamato *percorso di giunzione.*

Ogni SVM dispone di uno spazio dei nomi univoco. Il volume root SVM è il punto di ingresso della gerarchia dello spazio dei nomi.

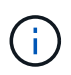

Per garantire che i dati rimangano disponibili in caso di interruzione o failover di un nodo, è necessario creare una copia *mirror per la condivisione del carico* per il volume root SVM.

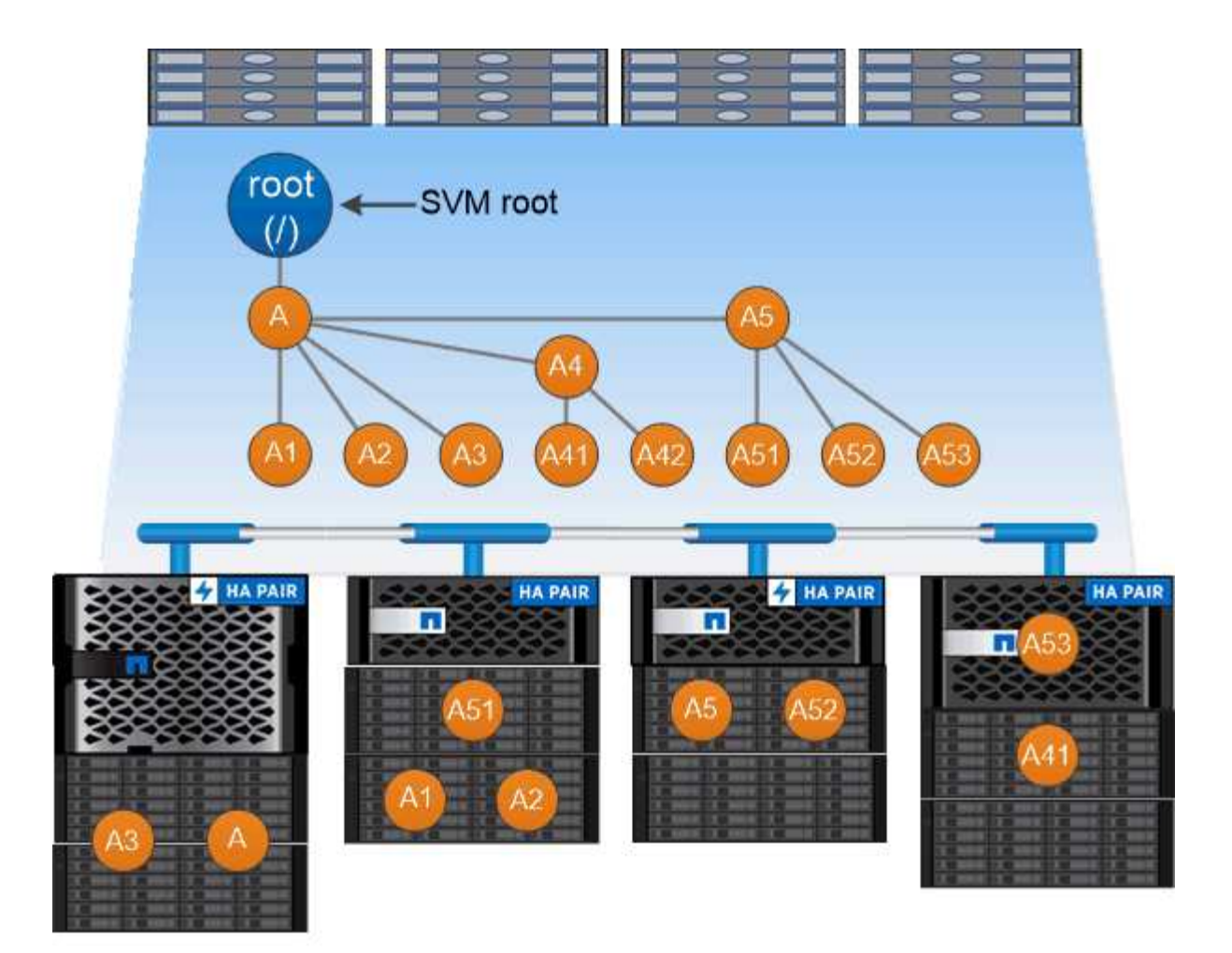

### A namespace is a logical grouping of volumes joined together at junction points to create a single file system hierarchy.

#### **Esempio**

Nell'esempio riportato di seguito viene creato un volume denominato "home4" situato su SVM vs1 con un percorso di giunzione /eng/home:

```
cluster1::> volume create -vserver vs1 -volume home4 -aggregate aggr1
-size 1g -junction-path /eng/home
[Job 1642] Job succeeded: Successful
```
## <span id="page-3-0"></span>**Quali sono le tipiche architetture dello spazio dei nomi NAS**

Esistono diverse architetture dello spazio dei nomi NAS tipiche che è possibile utilizzare per creare lo spazio dei nomi SVM. È possibile scegliere l'architettura dello spazio dei nomi che soddisfa le esigenze di business e workflow.

La parte superiore dello spazio dei nomi è sempre il volume root, rappresentato da una barra (/). L'architettura dello spazio dei nomi sotto la radice si suddivide in tre categorie di base:

• Un singolo albero ramificato, con una sola giunzione alla radice dello spazio dei nomi

- Più alberi ramificati, con più punti di giunzione alla radice dello spazio dei nomi
- Più volumi standalone, ciascuno con un punto di giunzione separato per la radice dello spazio dei nomi

### **Namespace con singolo albero ramificato**

Un'architettura con un singolo albero ramificato ha un singolo punto di inserimento alla radice dello spazio dei nomi SVM. Il singolo punto di inserimento può essere un volume giuntato o una directory sotto la root. Tutti gli altri volumi vengono montati nei punti di giunzione sotto il singolo punto di inserimento (che può essere un volume o una directory).

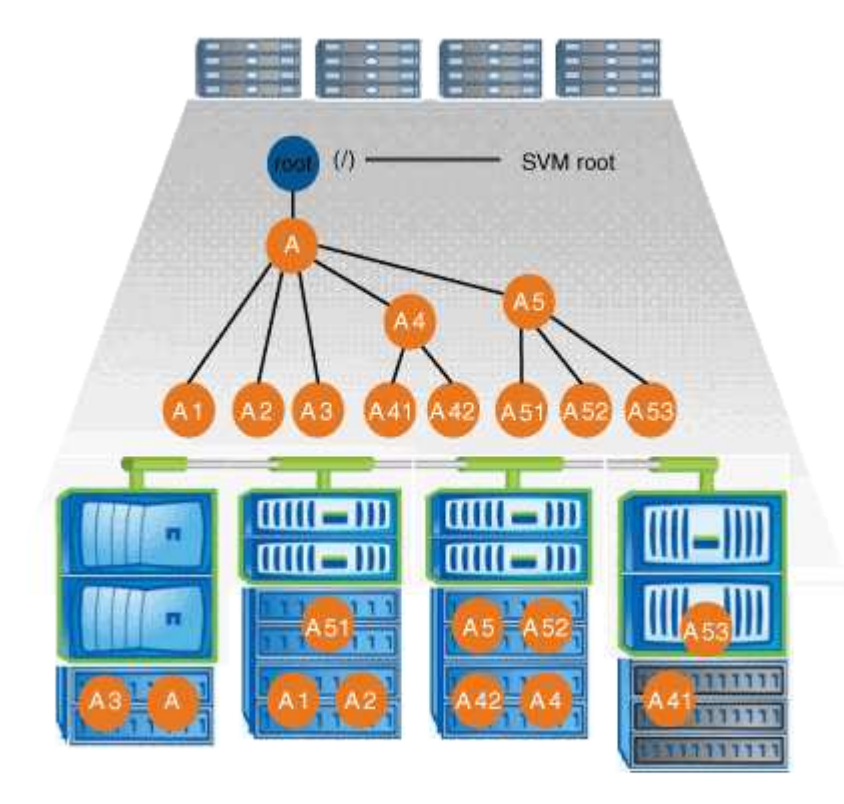

Ad esempio, una configurazione tipica di giunzione di volumi con l'architettura dello spazio dei nomi sopra descritta potrebbe essere simile alla seguente configurazione, in cui tutti i volumi sono congiunti sotto il singolo punto di inserimento, che è una directory denominata "data":

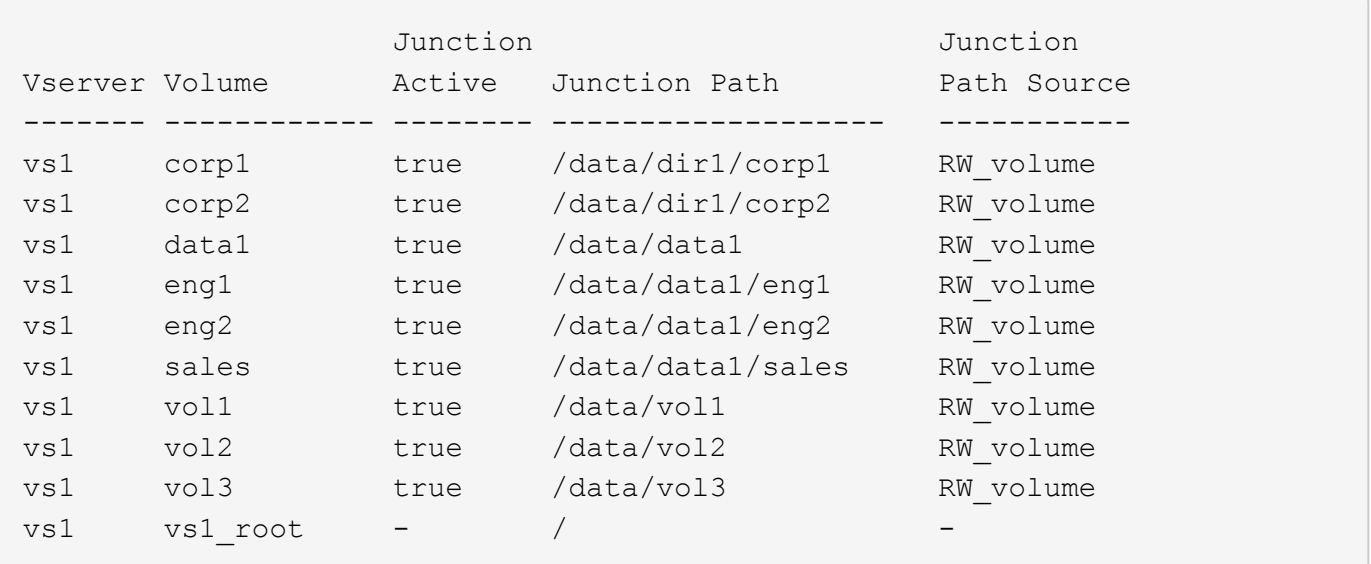

### **Namespace con più alberi ramificati**

Un'architettura con più alberi ramificati ha più punti di inserimento alla radice dello spazio dei nomi SVM. I punti di inserimento possono essere volumi congiunti o directory sotto la radice. Tutti gli altri volumi vengono montati nei punti di giunzione sotto i punti di inserimento (che possono essere volumi o directory).

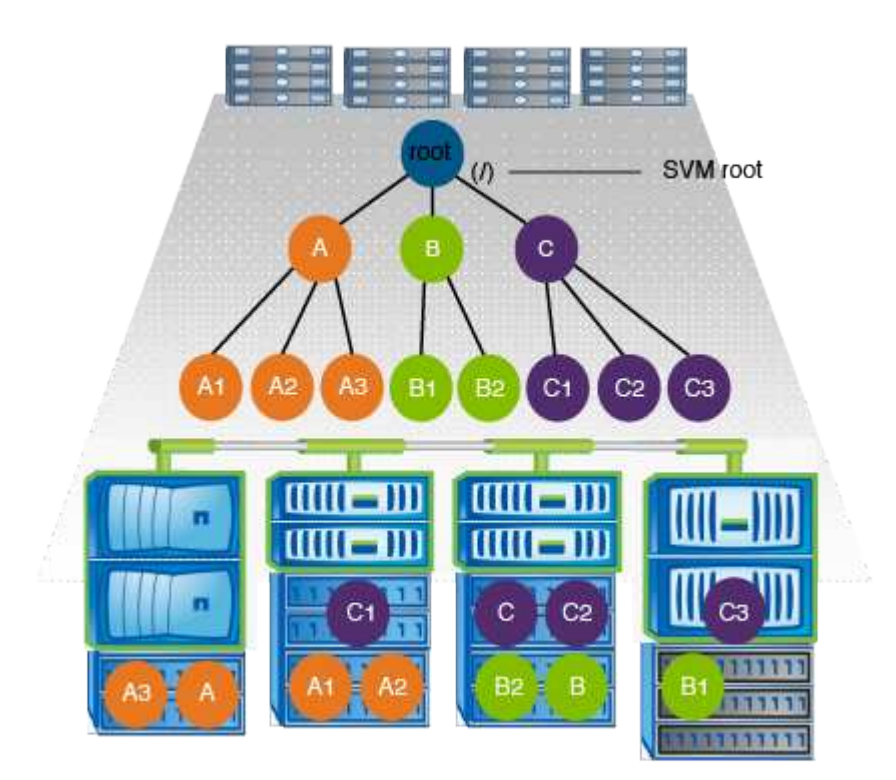

Ad esempio, una configurazione tipica di giunzione del volume con l'architettura dello spazio dei nomi di cui sopra potrebbe essere simile alla seguente configurazione, in cui sono presenti tre punti di inserimento nel volume root della SVM. Due punti di inserimento sono directory denominate "data" e "projects". Un punto di inserimento è un volume giuntato denominato "audit":

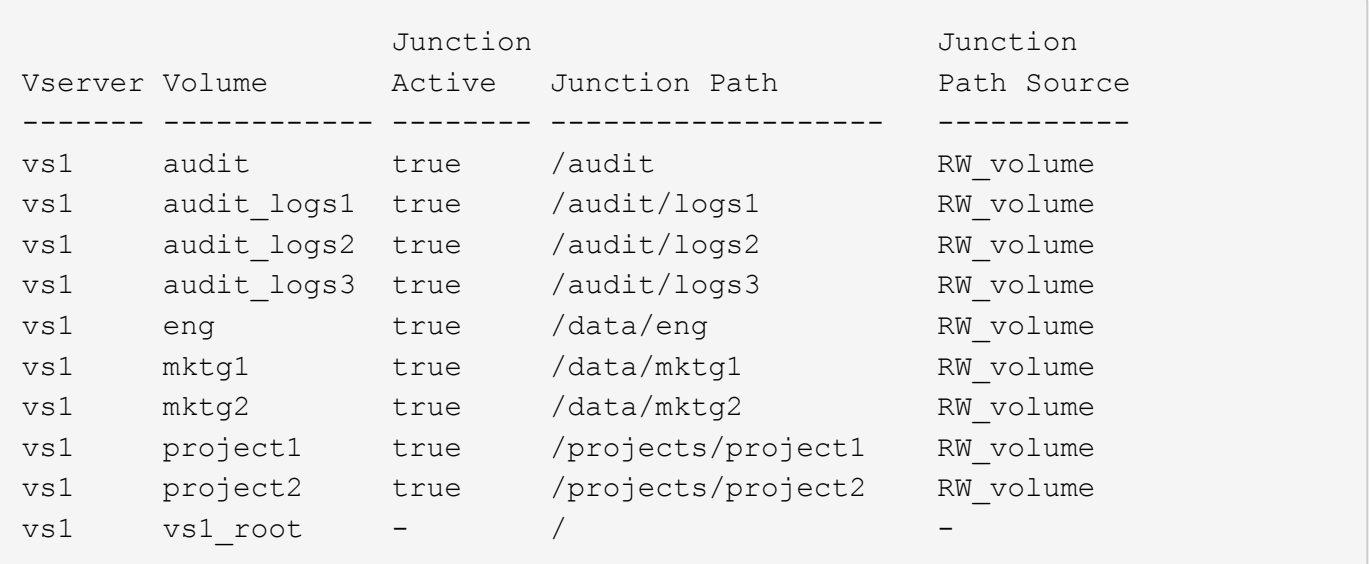

### **Namespace con più volumi standalone**

In un'architettura con volumi standalone, ogni volume ha un punto di inserimento nella directory principale dello spazio dei nomi SVM; tuttavia, il volume non è giuntato sotto un altro volume. Ogni volume ha un percorso univoco ed è posto direttamente sotto la root oppure è posto sotto una directory sotto la root.

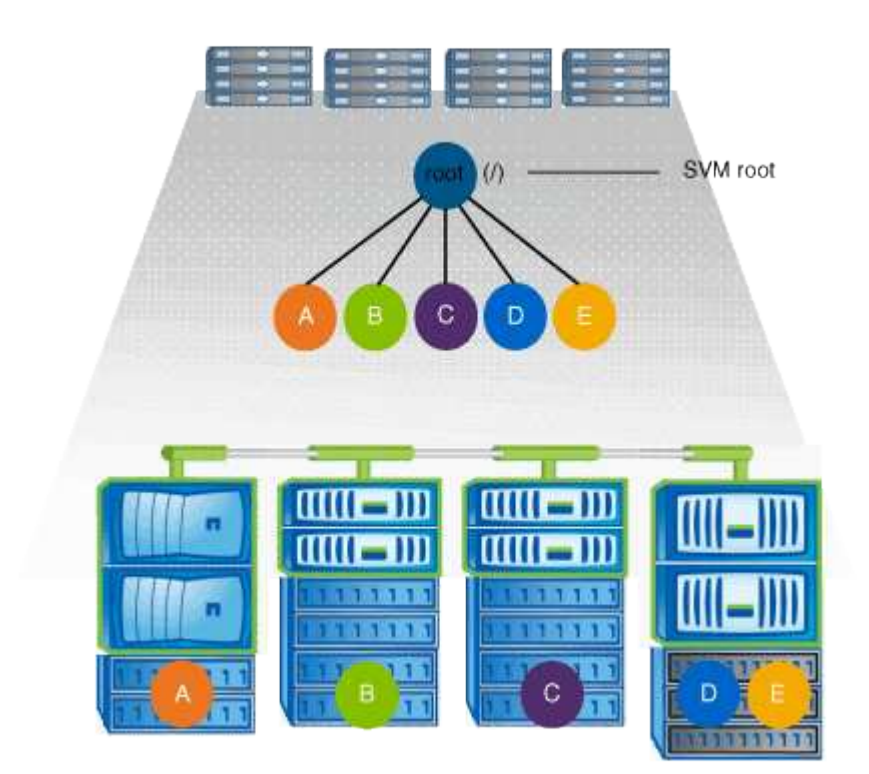

Ad esempio, una configurazione tipica di giunzione del volume con l'architettura dello spazio dei nomi di cui sopra potrebbe essere simile alla seguente configurazione, in cui sono presenti cinque punti di inserimento nel volume root della SVM, con ciascun punto di inserimento che rappresenta un percorso per un volume.

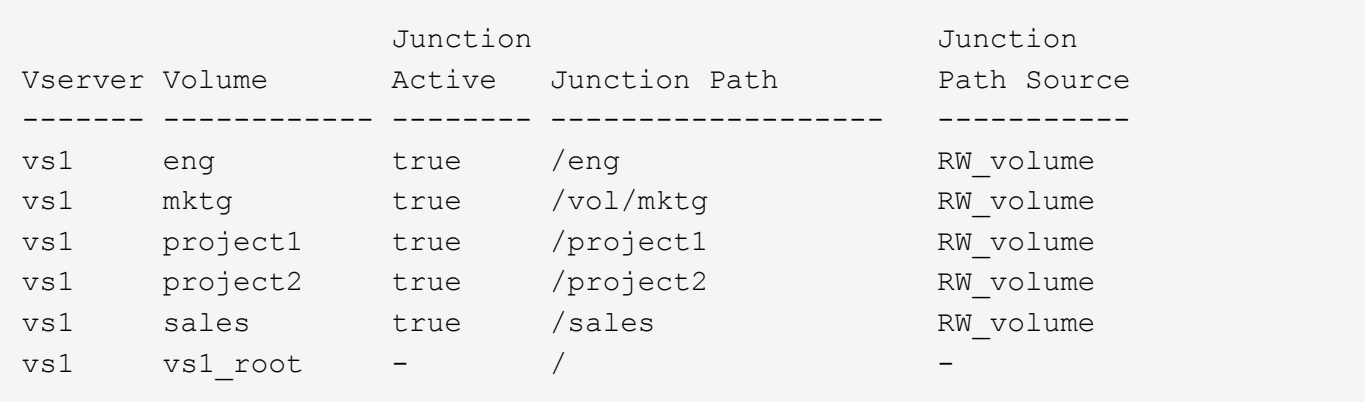

#### **Informazioni sul copyright**

Copyright © 2024 NetApp, Inc. Tutti i diritti riservati. Stampato negli Stati Uniti d'America. Nessuna porzione di questo documento soggetta a copyright può essere riprodotta in qualsiasi formato o mezzo (grafico, elettronico o meccanico, inclusi fotocopie, registrazione, nastri o storage in un sistema elettronico) senza previo consenso scritto da parte del detentore del copyright.

Il software derivato dal materiale sottoposto a copyright di NetApp è soggetto alla seguente licenza e dichiarazione di non responsabilità:

IL PRESENTE SOFTWARE VIENE FORNITO DA NETAPP "COSÌ COM'È" E SENZA QUALSIVOGLIA TIPO DI GARANZIA IMPLICITA O ESPRESSA FRA CUI, A TITOLO ESEMPLIFICATIVO E NON ESAUSTIVO, GARANZIE IMPLICITE DI COMMERCIABILITÀ E IDONEITÀ PER UNO SCOPO SPECIFICO, CHE VENGONO DECLINATE DAL PRESENTE DOCUMENTO. NETAPP NON VERRÀ CONSIDERATA RESPONSABILE IN ALCUN CASO PER QUALSIVOGLIA DANNO DIRETTO, INDIRETTO, ACCIDENTALE, SPECIALE, ESEMPLARE E CONSEQUENZIALE (COMPRESI, A TITOLO ESEMPLIFICATIVO E NON ESAUSTIVO, PROCUREMENT O SOSTITUZIONE DI MERCI O SERVIZI, IMPOSSIBILITÀ DI UTILIZZO O PERDITA DI DATI O PROFITTI OPPURE INTERRUZIONE DELL'ATTIVITÀ AZIENDALE) CAUSATO IN QUALSIVOGLIA MODO O IN RELAZIONE A QUALUNQUE TEORIA DI RESPONSABILITÀ, SIA ESSA CONTRATTUALE, RIGOROSA O DOVUTA A INSOLVENZA (COMPRESA LA NEGLIGENZA O ALTRO) INSORTA IN QUALSIASI MODO ATTRAVERSO L'UTILIZZO DEL PRESENTE SOFTWARE ANCHE IN PRESENZA DI UN PREAVVISO CIRCA L'EVENTUALITÀ DI QUESTO TIPO DI DANNI.

NetApp si riserva il diritto di modificare in qualsiasi momento qualunque prodotto descritto nel presente documento senza fornire alcun preavviso. NetApp non si assume alcuna responsabilità circa l'utilizzo dei prodotti o materiali descritti nel presente documento, con l'eccezione di quanto concordato espressamente e per iscritto da NetApp. L'utilizzo o l'acquisto del presente prodotto non comporta il rilascio di una licenza nell'ambito di un qualche diritto di brevetto, marchio commerciale o altro diritto di proprietà intellettuale di NetApp.

Il prodotto descritto in questa guida può essere protetto da uno o più brevetti degli Stati Uniti, esteri o in attesa di approvazione.

LEGENDA PER I DIRITTI SOTTOPOSTI A LIMITAZIONE: l'utilizzo, la duplicazione o la divulgazione da parte degli enti governativi sono soggetti alle limitazioni indicate nel sottoparagrafo (b)(3) della clausola Rights in Technical Data and Computer Software del DFARS 252.227-7013 (FEB 2014) e FAR 52.227-19 (DIC 2007).

I dati contenuti nel presente documento riguardano un articolo commerciale (secondo la definizione data in FAR 2.101) e sono di proprietà di NetApp, Inc. Tutti i dati tecnici e il software NetApp forniti secondo i termini del presente Contratto sono articoli aventi natura commerciale, sviluppati con finanziamenti esclusivamente privati. Il governo statunitense ha una licenza irrevocabile limitata, non esclusiva, non trasferibile, non cedibile, mondiale, per l'utilizzo dei Dati esclusivamente in connessione con e a supporto di un contratto governativo statunitense in base al quale i Dati sono distribuiti. Con la sola esclusione di quanto indicato nel presente documento, i Dati non possono essere utilizzati, divulgati, riprodotti, modificati, visualizzati o mostrati senza la previa approvazione scritta di NetApp, Inc. I diritti di licenza del governo degli Stati Uniti per il Dipartimento della Difesa sono limitati ai diritti identificati nella clausola DFARS 252.227-7015(b) (FEB 2014).

#### **Informazioni sul marchio commerciale**

NETAPP, il logo NETAPP e i marchi elencati alla pagina<http://www.netapp.com/TM> sono marchi di NetApp, Inc. Gli altri nomi di aziende e prodotti potrebbero essere marchi dei rispettivi proprietari.